## **Mid Probation Conversation – Job Aid**

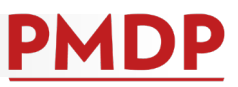

## **HOW TO: COMPLETE A MID PROBATION CONVERSATION**

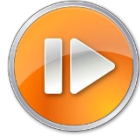

A documented Mid Probation Conversation is required midway through a new employee's probationary period. See the Performance Management Policy at [https://kb.wisc.edu/ohr/policies/page.php?id=49583.](https://kb.wisc.edu/ohr/policies/page.php?id=49583) Consult with your school/college/division/department human resources to determine the midpoint timing.

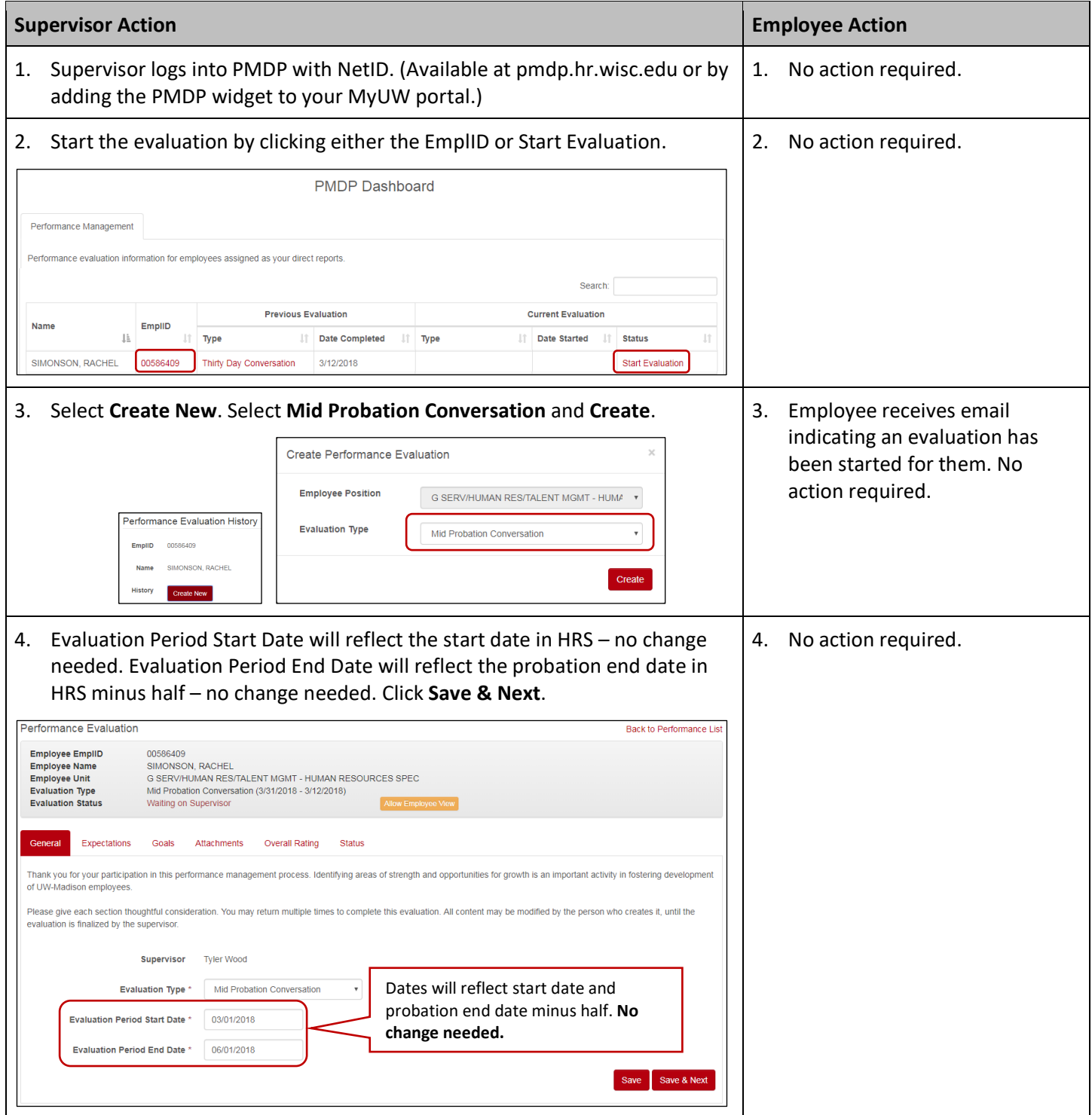

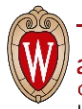

## **Mid Probation Conversation – Job Aid**

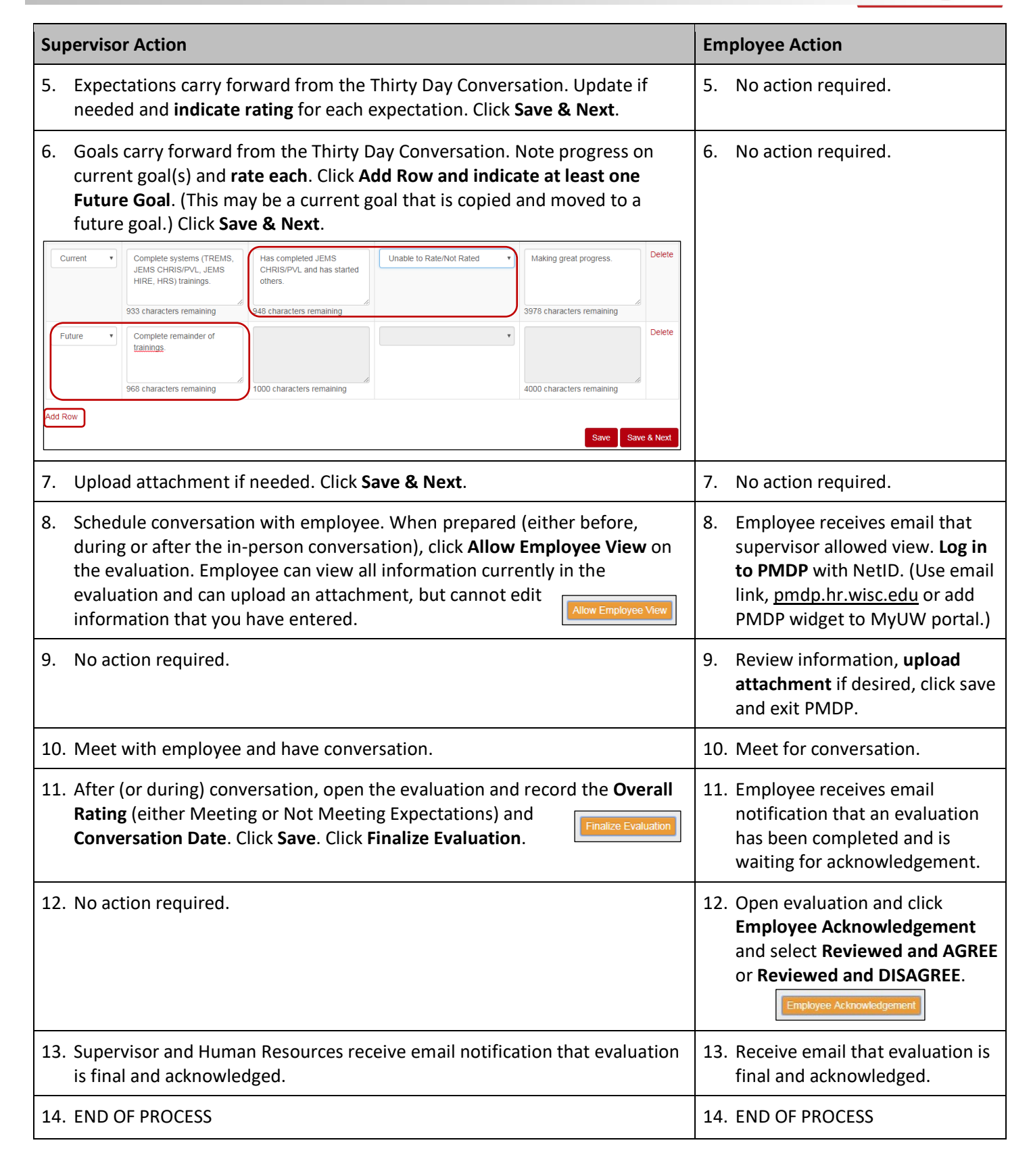

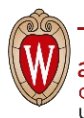